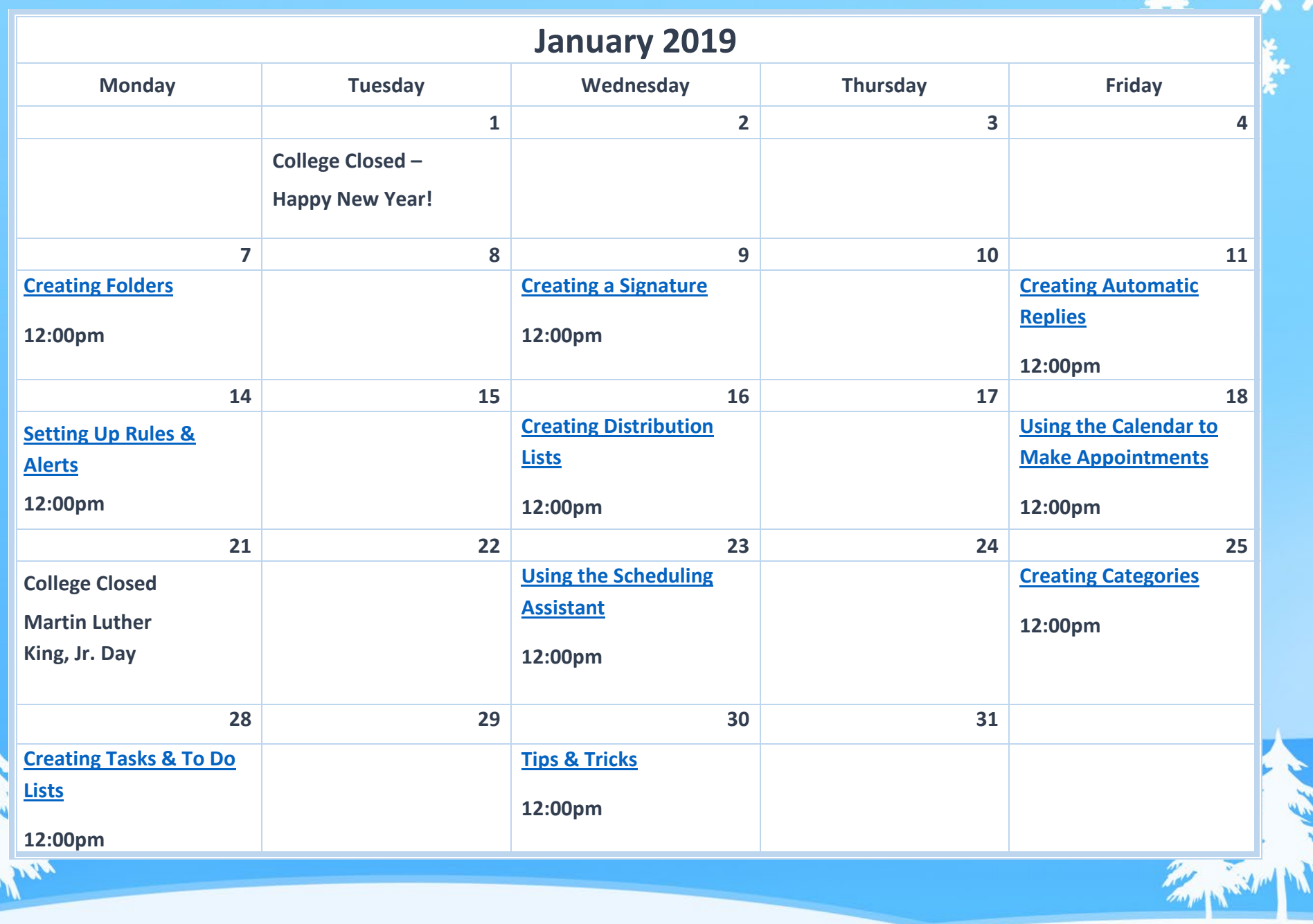

V.